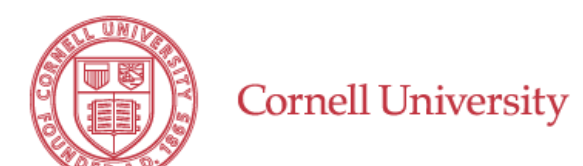

**[accounting@cornell.edu](mailto:accounting@cornell.edu)**

## **University Accounting**

## **Application to Open an External Organization Account with Cornell**

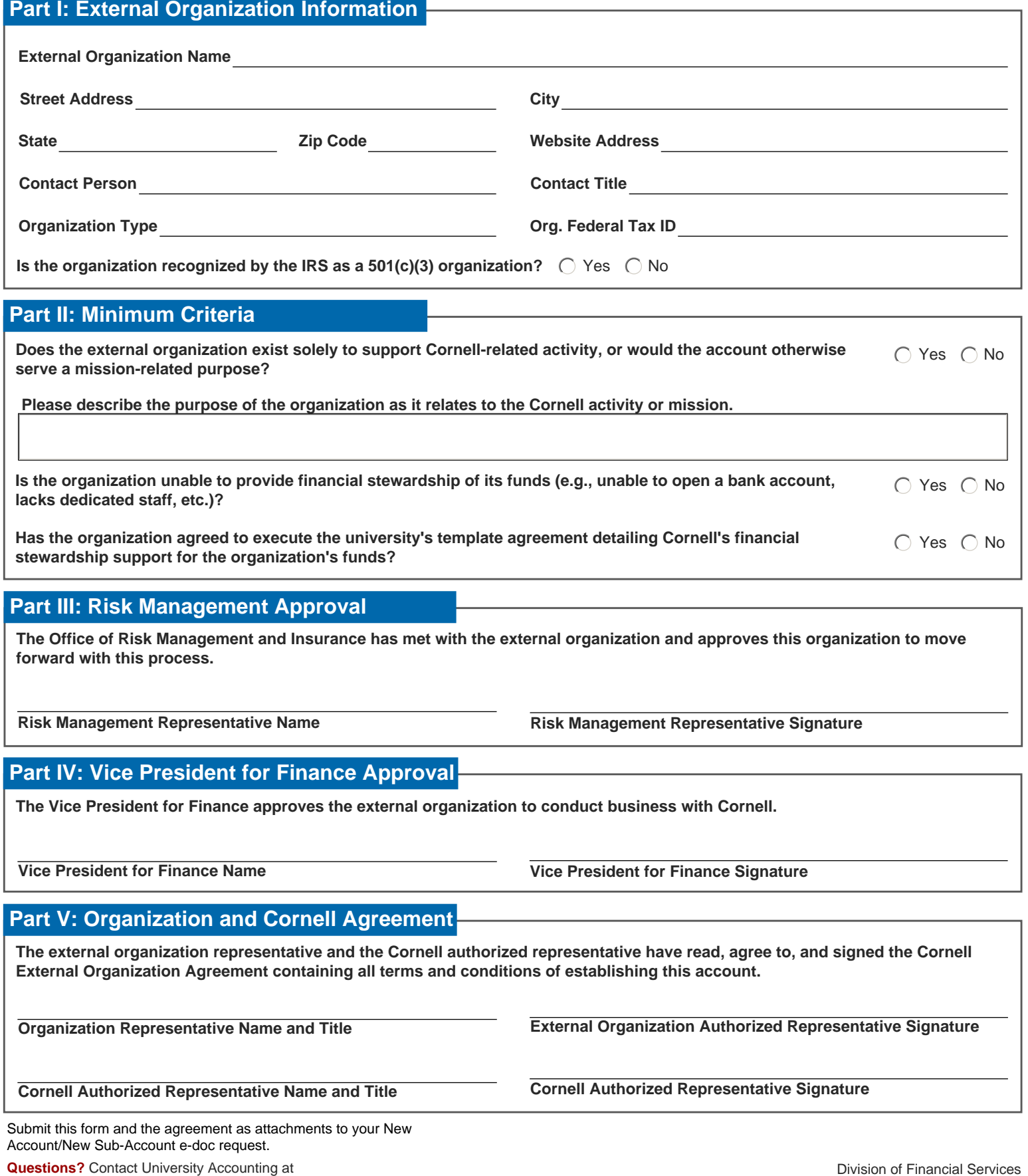